# **DUMPSQARENA**

Hitachi Data Systems Certified Implementer – Enterprise exam

Hitachi HH0-210

**Version Demo** 

**Total Demo Questions: 10** 

**Total Premium Questions: 120** 

**Buy Premium PDF** 

https://dumpsarena.com

sales@dumpsarena.com

dumpsarena.com

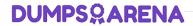

# **Topic Break Down**

| Topic             | No. of Questions |
|-------------------|------------------|
| Topic 1, Volume A | 59               |
| Topic 2, Volume B | 61               |
| Total             | 120              |

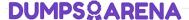

#### **QUESTION NO: 1**

A customer wants to install an Emulex HBA in a server accessing storage in a Hitachi VSP system. Where can you verify that the given configuration is supported?

- A. VSP maintenance manual
- B. HDS HBA implementation guide
- C. Storage Navigator User's Guide
- D. HiFire on HDS intranet/extranet

## **ANSWER: D**

## **QUESTION NO: 2**

A customer has virtualized a USP behind a VSP. Which two actions can be performed by

Universal Volume Manager? (Choose two.)

- A. configure load balancing by path group
- B. set the cache mode for the external volumes
- C. migrate USP volumes to the VSP
- D. expand external volumes

#### **ANSWER: A B**

## **QUESTION NO: 3**

A customer has created User Accounts within Storage Navigator on a VSP. How can you create a backup of this information?

- **A.** Create a ghost image of the SVP.
- B. Use HiSat to keep track of the information in a CSV format.
- **C.** Copy the source files from the SVP.

# **DUMPSQARENA**

| D  | Use | the | download  | configuration | function  | of the  | Storage | Navigator | control | nanel   |
|----|-----|-----|-----------|---------------|-----------|---------|---------|-----------|---------|---------|
| υ. | USC | uic | uowiiioau | comiguration  | IUIICUOII | OI LIIC | Otorage | Manyator  | COLLIG  | parici. |

#### ANSWER: D

## **QUESTION NO: 4**

A customer wants to centrally manage their multipath software installation using Hitachi Global Link Manager (HGLM). What are two server requirements before proceeding with the HGLM installation? (Choose two.)

- A. Stop security-monitoring programs or virus detection programs.
- **B.** Install the Hitachi Command Suite on the server.
- C. Ensure port number 162 is not being used by another product.
- D. Ensure port number 182 is not being used by another product.

#### **ANSWER: A C**

## **QUESTION NO: 5**

Which three documents must be verified when planning a microcode exchange? (Choose three.)

- A. ECNs
- B. FCO Bulletins
- C. Product Alerts
- D. Maintenance Manual
- E. Microcode Exchange Reference Guide

#### ANSWER: A C D

## **QUESTION NO: 6**

The SVP has failed on a VSP and you have ordered a replacement. Which functionality is still available while waiting for the new SVP to arrive on site?

- A. Configuration changes can be made using raidcom commands.
- **B.** Hitrack can continue monitoring the VSP and report errors.

# **DUMPSQARENA**

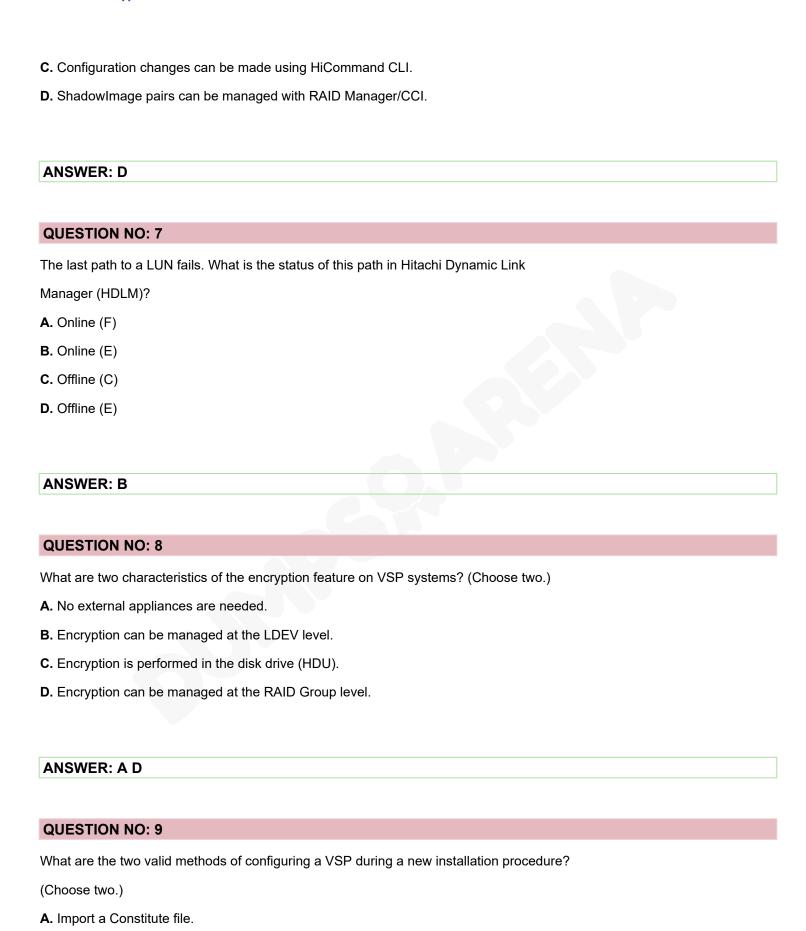

# **DUMPS@ARENA**

- **B.** Use the Offline SVP tool.
- C. Manually define the configuration.
- **D.** Use the Configuration File Loader.

ANSWER: B C

## **QUESTION NO: 10**

A customer wants to de-install a USP which is currently virtualized behind a VSP. They have stopped the Host I/O to the affected LUNs and have unmounted them. What is the next sequence?

- A. Delete LUN Paths > power off the USP
- **B.** Switch off cache mode for the external volumes > power off the USP
- C. Perform Disconnect External Storage for the USP > disconnect the external volumes > power off the USP
- D. Delete LUN Paths > perform Disconnect External Storage for the USP > delete the external volumes > power off the USP

**ANSWER: D**